## **User Guide Manual For Software**

If you ally obsession such a referred **User Guide Manual For Software** books that will pay for you worth, acquire the utterly best seller from us currently from several preferred authors. If you desire to droll books, lots of novels, tale, jokes, and more fictions collections are in addition to launched, from best seller to one of the most current released.

You may not be perplexed to enjoy all books collections User Guide Manual For Software that we will no question offer. It is not as regards the costs. Its roughly what you habit currently. This User Guide Manual For Software, as one of the most energetic sellers here will no question be in the course of the best options to review.

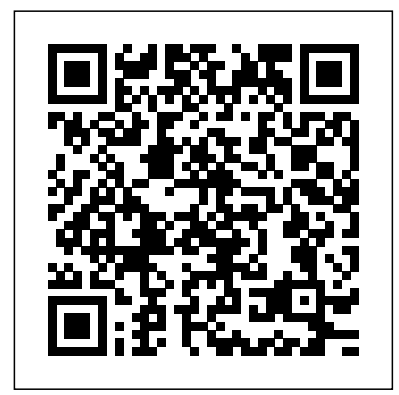

Mahara 1.4 Cookbook Addison-Wesley Professional Technical Communication A Total A-to-Z guide to creating professional-quality user manuals on time, on budget—on your **PC You don't need to pay an outside specialist a small fortune to** not be able to reproduce all the samples included, as some may use produce your user manuals for you. Let leading technical communications expert Ken Whitaker show you how you can create your own professional-quality user manuals at a fraction of the cost—on your PC. Writing for readers with little or no desktop publishing experience, Ken guides you through the entire process, from organizing the material and writing the documentation to designing and printing the manual. Chapterby-chapter, step-by-step, he creates a sample user manual, using iOS update to date, introducing Siri improvements, the leading Windows-based desktop publishing applications—FrameMaker and Corel Ventura. Along the way, he supplies you with loads of insider tips and tricks for producing powerful tweaks. This user manual will show you all the most readable, attractive manuals possible, on time and on budget. You'll learn how to: Research the product, organize the master how to use the iOS 14 on your iPhone SE material, and plan the manual in a layered, object-oriented approach Write very readable, user-friendly copy Use fonts, templates, graphic formats, and page layout techniques Take professional screenshots to complement your text Produce professional drawings and images even if you're not an artist Use sophisticated techniques like sideheads and table numbering about How to Set Up Your iPhone How to Set up and And much more Let A Guide to Publishing User Manuals show manage Family Sharing Send and Receive Money on you how to write, design, and produce professional-quality user manuals without the professional fees.

**GP Workbench Manual** Wiley-Interscience

Big Sur is the new Mac Operating System and Big Sur is the biggest design update since Mac OS X was founded. macOS Big Sur has a number of new features, capabilities, and necessary updates that will greatly enhance your macOS experience. Enjoy the biggest update to Safari. Discover new functions for Maps and messages and get even more transparency about your privacy. In this book, you will get the step by step process of installing macOS Big Sur software. You will see the issues you might encounter during installation and how to troubleshoot it appropriately. Get acquainted with siri, mac keyboard shortcuts and useful tips and tricks. This book is indeed loaded with macOS big sur informations and more. Here are more things you will learn: -How To Free Up Space In macOS Big Sur -How To Unlock The Control Center On A Mac -What You Can Do With The Control Center On Mac -How To Add More Settings To The Control Center -macOS 11 Big Sur Issues And How To Troubleshoot Accordingly -How To Troubleshoot Issues Downloading macOS Big Sur -How To Resolve The Gateway Timeout Error When Downloading macOS SE? Then grab a copy of this manual Now! Big Sur -How To Fix Installation Problems Relating To macOS Big Sur -How To Troubleshoot Signing In To macOS Big Sur -How To Fix macOS Big Sur Running Slowly. -How To Fix macOS Big Sur Battery Complications -How To Troubleshoot macOS Big Sur Mouse Issues -How To Fix macOS Big Sur Bluetooth Complications -How To Troubleshoot Startup Issues Relating To macOS Big Sur -If Apps Can't Work On macOS Big Sur -How To Fix macOS Big Sur Wi-Fi Complications -How To Do The Latest Installation Of macOS 11 Big Sur -How To Reinstall macOS Big Sur -How To Perform A Regular macOS Update -How To Upgrade To macOS Big Sur -How To Enable Siri On Mac -How To Enable "Write To Siri" On Mac -How To Use A Keyboard Shortcut To Activate Siri -How To use Siri On Mac With Airpods -How To Stop Or Freeze Siri Results In The Information Center -Ask Siri Anything -Mac Widgets -What Are documentation for the Federal Communications Commission Mac Widgets? -Where Are The Mac Widgets -How To Obtain Widgets For macOS -How To Customize Widgets On Mac -The Best FCC). This software was written to facilitate the formatting Widgets For Mac -How To Integrate Music Into The Music App For Mac -Procedures For Getting Song And Album Information In Music Data before it is loaded into the NASA Geosynchronous App For Mac -iOS Gadget In macOS -Method To View Image Videos On Your Mac. -Procedures For Using Picture In Picture On macOS -How To Use The Image Shortcut (Alternate Route) In Safari -How To Play Music In Music App For Mac -Procedures For Using Apple Music In Music For Mac App -Procedure To View Your Music Library In The Music App -Mac Keyboard Shortcuts And more... Just Scroll up and click the BUY NOW button and get this guide Bash Reference Manual The Complete Guide to reviewed for format, content, and readability. The Software Writing Software User Manuals The Complete Guide to Writing Software User ManualsWriters Digest Books Canoco Reference Manual and User's Guide MicroStrategy, Inc. This printed User Guide is the perfect companion to Wilcom's EmbroideryStudio e4.5 software, the leading design software for

the decorated design industry. With step-by-step instructions, you Open Technical Communication CRC Press will learn how to use all the professional tools and features in the software, helping you to create beautiful embroidery and multidecoration designs. Wilcom software comes integrated with flexible design solution in the decorated goods industry. This User Guide will help you get the best out of this powerful package. Please Computing McGraw-Hill note: This guide includes features for ALL levels of EmbroideryStudio e4, including paid add-on Elements. If you have of how to use the AIMMS system. It is aimed at not purchased all these features, you may not find them in your software and your screen/menu layout may look different. You may helping you create a model-based application in an easy those additional features. To add any of those missing features to your software, contact your local Wilcom distributor and they will

help you upgrade today.

Canoco Reference Manual and User's Guide Wiley The Perfect User Guide for the Second Generation iPhone SE 2020 to Maximize the Latest iOS 14 Software. iOS 14 is one of Apple's most significant Picture in Picture video playback, Home screen

> Creating Computer Software User Guides **CreateSpace**

CorelDRAW(R) Graphics Suite, making it the most powerful and Microsoft? Excel, PowerPoint, Word, and Outlook, to The MicroStrategy Office User Guide covers the instructions for using MicroStrategy Office to work with MicroStrategy reports and documents in analyze, format, and distribute business data.

design changes, App Library, and several other the features and settings of the iOS 14 to help you 2020 with all its newly introduced features. This guide will walk you through all the fantastic features of the new software and expose all the hidden settings. In this guide, you will learn: All the Amazing Features of the iOS 14 you should know iMessage Download iMessage apps Updating your iPhone device to the latest iOS 14 Applying iOS 14 updates to your iPhone device Using Siri Using Find My How to add and manage Widgets to your iPhone Exploring the App Library on iOS 14 How to use app clips on iPhone Using the Translate app on your iPhone Multitasking with the Picture in Picture feature on your iPhone How to use the new Message section on Rust macros, an expanded chapter on modules, features on your iPhone Speech and Language Translation Creating your Memoji in iOS 14 Using Memoji as a profile picture Camera feature on iOS 14 Sorting albums FaceTime feature on iOS 14 Headphone and Environmental sound control. How to MacBook Pro User Guide for Beginners and Seniors set up sleep schedules in the Health app on iPhone How to set up and use Face Recognition on your iPhone Organizing apps with the App Library Scanning QR codes And a lot more! Are you ready to get started with the new iOS 14 on your iPhone ShakeMap Manual Que Publishing "Technical communication is the process of making and sharing ideas and information in the workplace as well as the set of applications such as letters, emails, instructions, reports, proposals, websites, and blogs that comprise the documents you write...Specifically, technical writing involves communicating complex information to a specific audience who will use it to accomplish some goal or task in a manner that is accurate, useful, and clear. Whether you write an email to your professor or supervisor, develop a presentation value for the customer. It has been updated to or report, design a sales flyer, or create a web page, you are a technical communicator." (Chapter 1) Synchro 6 UnTechnical Press This volume contains the complete software system (FCC) Transponder Loading Data Conversion Software (FIXand conversion of FCC Transponder Occupancy (Loading) Satellite Orbital Statistics Database System (GSOSTATS). The information that FCC supplies NASA is in report form and must be converted into a form readable by the database management software used in the GSOSTATS application. Both the User's Guide and Software Maintenance Manual are contained in this document. This volume of documentation passed an independent quality assurance review and certification by the Product Assurance and Security Office of the Planning Research Corporation (PRC). The manuals were you now have more features to explore on your Management and Assurance Program (SMAP) life cycle and documentation standards were used in the development of this document. Accordingly, these standards were used in the review. Refer to the System/Software Test/Product Assurance Report for the Geosynchronous Satellite Orbital Statistics Database System (GSOSTATS) for additional information. Mallasch, Paul G. Unspecified Center...

The AIMMS 3.7 User's Guide provides a global overview

application builders, and explores AIMMS' capabilities in and maintainable manner. The guide describes the

various graphical tools that the AIMMS system offers for this task.

Writing Better Computer User Documentation Independently Published

The official book on the Rust programming language, written by the Rust development team at the Mozilla Foundation, fully updated for Rust 2018. The Rust Programming Language is the official book on Rust: an open source systems programming language that helps you write faster, more reliable software. Rust offers control over low-level details (such as memory usage) in combination with high-level ergonomics, eliminating the hassle traditionally associated with low-level languages. The authors of The Rust Programming Language, members of the Rust Core Team, share their knowledge and experience to show you how to take full advantage of Rust's features--from installation to creating robust and scalable programs. You'll begin with basics like creating functions, choosing data types, and binding variables and then move on to more advanced concepts, such as: • Ownership and borrowing, lifetimes, and traits • Using Rust's memory safety guarantees to build fast, safe programs • Testing, error handling, and effective refactoring • Generics, smart pointers, multithreading, trait objects, and advanced pattern matching • Using Cargo, Rust's built-in package manager, to build, test, and document your code and manage dependencies • How best to use Rust's advanced compiler with compiler-led programming techniques You'll find plenty of code examples throughout the book, as well as three chapters dedicated to building complete projects to test your learning: a number guessing game, a Rust implementation of a command line tool, and a multithreaded server. New to this edition: An extended

and appendixes on Rust development tools and editions. **A Guide to Publishing User Manuals** No Starch Press Offers advice on organizing, outlining, writing, and publishing a manual which clearly explains how to use a computer

program

Pearson Education

This book is included in the Makert-Trac v2.01 software package that stock brokers and market analysts utilize for the latest tracking, plotting and performance monitoring systems in Windows.

With this edition of Special Edition Using Office XP there is a continual emphasis on realistic applications and uses of the program features. While there are many other big books in the Office market today, there are few that tailor coverage uniquely for the intermediate to advanced Office user as Special Edition Using does, delivering more focused reflect Office XP's Smart tags, collaboration

features, speech and dictation tools, built-in recovery features, "add network place" wizard and much more

The Rust Programming Language (Covers Rust 2018) Springer

We have updated this guide and have included more helpful tips to ensure you get the most out of your MacBook Pro. All the issues raised in the reviews have been addressed. If you are looking for a complete user guide that has all the hidden tips and tricks to maximize the benefits of your 2019 MacBook Pro on macOS Catalina, this is the guide for you. With the introduction of macOS Catalina, MacBook Pro like the Picture in Picture feature, New Dark Mode, Apple Arcade, option to unsubscribe directly in the Mail app and lots more. Even for existing users, these new features may seem a little overwhelming when using them for the first time. In this user guide, you will find detailed steps on how to explore every available additions to macOS Catalina along with pictures to make it easy for you to understand and follow. Whether you are just buying a new MacBook Pro or downloading the new software to your existing device, this book has all you need to achieve more productivity on your Mac. Some of the guides you will learn in this book include: Download and Installation of macOS Catalina paragraphs whose meaning will be immediately clear to the Downgrading to the Previous Operating System Automatically Run Dark Mode Find a Lost Device with the 'Find My' App Unsubscribe from a Mailing List in Mail Setup Sidecar to Use your iPad As a Second Screen Sign Documents on Your Computer with your iPad or iPhone Track Friends/ Device with Find My App Use Screen Time in macOS Catalina How to Use the Music App Sync your iPad and iPhone with Your Mac Back-up your iPad or iPhone on macOS Catalina Restore your iPad or iPhone on macOS Catalina How to Use the Podcasts App on Mac How to Use the Apple TV App for Mac Set up Parental Controls in the TV App How to Use Notes App on Mac Sign in to iCloud Reminders App on Mac Using Text Snippets in Reminder Voice Controls on Mac Disable/ Enable Commands in Voice Control Create Custom Commands in Voice Control Using Safari on Mac Detailed Guide on the Apple mail app Using Picture-in-Picture feature Using screen time And lots more! Value Add for this book A detailed details quickly and more efficiently. Step by step instructions on how to operate your device in the simplest terms, easy for all to understand. Latest tips and tricks to help you enjoy your device to the fullest. Click on Buy Now to get this book and begin to do more productive activities with your new MacBook Pro.

**Market-Trac V2.01 User's Guide** Network Theory Limited Also known as "The Red Book", this authoritative manual from the creators of PostScript contains the complete description of every command and operation in the language, plus information on the recent Language Level 3 extensions. The CD-ROM contains the entire text in PDF. User Guides, Manuals, and Technical Writing Createspace Independent Publishing Platform Computing Methodologies -- Text Processing. Microsoft Manual of Style John Wiley & Sons Your "Complete Guide" to the World of macOS 11 Big Sur. macOS Big Sur takes the world's most Advanced desktop Operating System to new levels of performance and beauty. macOS Big Sur has a number of new features, capabilities, and necessary updates that will greatly enhance your macOS experience. Enjoy the biggest update to Safari. Discover new functions for Maps and messages and get even more transparency about your privacy. This book macOS Big Sur User Guide By James Sylva familiarize you more on those features and many more. Additionally, it gallantly walks you through the process of installing macOS 11 Big Sur with the 6 steps process. It also includes various problems macOS 11 Big Sur might encounter during installation and how to troubleshoot it accordingly. Over 70 tips and tricks are also enumerated to improve users experience and productivity. This guide book has been arranged to suit everyone - Beginners, seniors and current users of the macOS 11 Big Sur. So to get the most out of your Mac with a nifty new design, this guide will be a best buy for yourself and for your loved ones. What you will learn from this guide includes the follow: -Design And Interface Changes In Big Sur -New And Updated Apps In Big Sur -How To Do A Latest Install Of macOS 11 Big Sur -How To Reinstall macOS Big Sur -How To Upgrade To macOS Big Sur -Steps To Loosen Space In macOS Big Sur -How To Open The Control Center On A Mac -macOS 11 Big Sur Issues And How To Troubleshoot -How To Get Widgets For macOS -How To Customize Widgets On Mac - How To Do A Basic Backup To Time Machine -How To Use iCloud -How To Change Your Mac Password -How To Enable Siri On Mac -How To Bring In Music Into The Music Application For Mac -Mac Keyboard Shortcuts -How To Encrypt (Conceal) A Backup Of An iOS Gadget In macOS -And Lot More Too Numerous To Enumerate... Just Scroll up and click the "BUY NOW" button and get this guide ASAP to become a pro using macOS 11 Big Sur.

table of content that you can always reference to get fulfills the requirements of LSA Subtask 303.2.7, Repair Loading Data Conversion Software. User's Guide and Software Maintenance Manual, Version 1.2 Lulu.com This User's Manual is the complete users documentation package for the prototype version of the Repair Level Analysis (RLA) software. The RLA software provides a computer assisted guide to logisticians in the performance of Repair Level Analysis as defined in MIL-STD-1388-1A. it defines, organizes, tracks, models and reports on procedures that define a weapon system maintenance concept. It refers to LSA Task 303 Evaluation of Alternatives and Trade-Off Analysis, and Level Analysis in accordance with MIL-STD-1388-lA. RLA is a decision-making process which determines the most cost-effective actions for dealing with a failed item. ... Executive Module User's Manual, Task/Subtask User's Manuals, Automated logistics support analysis tools, ALSAT, Logistics support analysis tasks.

MacOS Big Sur USER GUIDE MicroStrategy, Inc. This book is intended for anyone whose job involves writing formal documentation. It is aimed at non-native speakers of English, but should also be of use for native speakers who have no training in technical writing. Technical writing is a

skill that you can learn and this book outlines some simple ideas for writing clear documentation that will reflect well on your company, its image and its brand. The book has four parts: Structure and Content: Through examples, you will learn best practices in writing the various sections of a manual and what content to include. Clear Unambiguous English: You will learn how to write short clear sentences and reader. Layout and Order Information: Here you will find guidelines on style issues, e.g., headings, bullets, punctuation and capitalization. Typical Grammar and Vocabulary Mistakes: This section is divided alphabetically and covers grammatical and vocabulary issues that are typical of user manuals. **Aimms - User's Guide** Writers Digest Books Explains the importance of software documentation, tells how to prepare effective user's guides, and discusses

graphics, editing, production procedures, and career opportunities Federal Communications Commission (Fcc) Transponder